## Can You Download Photoshop For Free \_HOT\_

Installing Adobe Photoshop and then cracking it is easy and simple. The first step is to download and install the Adobe Photoshop software on your computer. Then, you need to locate the installation.exe file and run it. Once the installation is complete, you need to locate the patch file and copy it to your computer. The patch file is usually available online, and it is used to unlock the full version of the software. Once the patch file is copied, you need to run it and then follow the instructions on the screen. Once the patching process is complete, you will have a fully functional version of the software. To make sure that the software is running properly, you should check the version number to ensure that the crack was successful. And that's it - you have now successfully installed and cracked Adobe Photoshop!

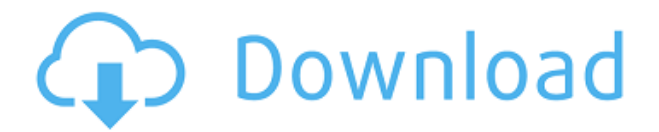

This means knowing what software you are using, how much memory it takes, how it runs your image files and how it preserves your image file quality. It's a lot to take in. I'm sure that there are many out there who scoff at me here. I do what I can to keep compatibility and knowledge up-todate. If you are in the same boat, why don't you do the same? The worst that will happen is that you have to purchase a different model to use your images on something new. Software that does a good job of optimizing your photos can also help you to become a better photographer. Photoshop Lightroom and Lightroom are as powerful as Adobe's professional RAW editing software and for the most part can perform the identical tasks. For those who want Lightroom for its template and catalog features, Lightroom Catalog is my go-to software for this purpose. Lightroom also includes a powerful develop module that works in RAW and JPEG modes. Use its tools to retouch your photos and get the most out of them. Lightroom attributes gives you a lot too, especially when it comes to editing out unwanted objects. If you want to begin taking your own photos, a smartphone camera will do, as it contains your entire editing and processing system. A smartphone, however, also has its limitations, especially if you want to use it for serious creative editing. The reason it can only do so much is hardware limitations, especially to the imaging sensor and processing speed. If you are considering a smartphone for creative editing, you will likely want a more powerful computer to supplement it.

## **Photoshop CC 2019 Version 20 Download free Serial Number For Windows 64 Bits {{ updAte }} 2022**

It is very important to note that shapes means only the control of the outline of an image, so Adobe Photoshop has a lot of shapes in the program and not only one label. But not all the shapes are the same and are not accurate.

The shapes not only represent the title of the shape, but also the outline of the shape In addition, the shapes are different in the objects in Photoshop. For example, some shapes are the outline of shapes, some others are the parts of an object, others are the boundaries of a group objects, etc.

When creating shapes in Adobe Photoshop's marquee tool, you select the object and click on the Add Shape button. In the Adobe Photoshop shapes palette, you create a new shape that you can edit or change. When you are ready, select the shape as a fill and then click on the More Options button. When you are finished, click on the OK button and the shape will be placed in the canvas. You can see that the original image looks pretty poor, so I thought I'd go ahead and do something with it. I used the Dodge and Burn tool to lighten the image, bump up its contrast and change the color balance. You can do a lot with Photoshop, even on a little budget. Here are some things I've done with Photoshop that would easily cost a couple of hundred bucks if done in a traditional way. I compiled this list to show you that you can do a ton with Photoshop even if your budget is tight. There's a lot more you can do than just Lighten, Dodge and Burn. You can use the Healing tools to fix damage, and the Content Aware functions to easily add a variety of new elements. Better still, Adobe has a few free image editors on its site. You can also take advantage of the Element Reviews videos they offer on their YouTube channel. On their site as well, there's a wealth of tutorials and online support that should help you learn all about Photoshop. e3d0a04c9c

## **Photoshop CC 2019 Version 20 CRACK 2023**

"People are consistently making content – whether that's how they communicate with their loved ones, show their fans off on social media or highlight their day-to-day activities with friends and families – and now with Share for Review in Photoshop, they can do all of this work together in a single document," said Lisa Garland, vice president of Marketing, Illustrations and Web with Adobe. With the release of Share for Review, Photoshop will also launch the Adobe Creative Cloud for enterprise (Black Friday, Nov. 30) in the U.S., which includes Photoshop CC and the Adobe Creative Suite 6.5. "Adobe Creative Cloud for enterprise continues to push the boundaries of what is possible when it comes to collaboration and making creative content," said Pamela Jones, product marketing director for enterprise at Adobe. Furthermore, Photoshop, Adobe Illustrator and Adobe Character Animator on the Mac will arrive at Mac App Store for Mac next year with the same features and same pixel-perfect quality that has made these apps among the world's most-used creative tools for more than 20 years. Photoshop CC for Mac shares all the same features as the Windows version, which is a major upgrade because Photoshop had undergone massive changes and enhancements to its features to bring them to the Mac. Final Cut Pro X for Mac is a partner of Adobe Creative Cloud and includes all the same features as the PC version. Detailed information about these new Mac apps is available at https://www.adobe.com/us/products/photoshop-cc-mac/features.html.

cartoon yourself photoshop free download photoshop for yosemite free download photoshop free download for windows 10 youtube photoshop 7.0 free download youtube can you download old versions of photoshop for free photoshop xmp presets download free xmp file photoshop free download x photoshop free download photoshop xd free download photoshop camera raw xmp presets free download

Web-class technologies allow designers to create a new platform able to share graphics and websites with other Internet users. It is a software product that "allows you to pull images and graphics from the Internet and save them to the computer, ready to then be inserted into a website", according to Adobe. CSS and HTML are important in a web-ready page, as it allows you to design pages that are ready for applications like Photoshop and ImageReady. Photoshop and ImageReady will work with those web-class technologies. The first version of Photoshop was released in 1987. Since then Photoshop has become the dominant graphics editor in the world as it is the best graphics program on the market. Photoshop is part of the Adobe Creative Suite and a route to design services. Photoshop has some of the most commonly-used features in graphics editing software, such as the ability to create layers and group them, bring them to the front, and alter their attributes. The preinstalled actions are also very useful. Other features include the creation of a new typeface, applying a filter, retouching, generating a web page, and creating a Flash animation. Adobe Photoshop can help in a number of ways. One of its strengths is that it is able to convert a number of photographs into line images, which are special types of photographs that have a very different appearance from regular photographs. Each feature has its own dialog box that makes it easy for users to know where to find and set options in the program.

newer native APIs, together with the recent reboot of 3D tooling at Adobe featuring the Substance line of 3D products, the time has come to retire Photoshop's legacy 3D feature set, and look to the future of how Photoshop and the Substance products will work together to bring the best of modern 2D and 3D to life across Adobe's products on the more stable native GPU APIs. Adobe Photoshop Touch supports version 13.1 and newer of the iOS operating system. To ensure that this transition to newer native APIs can also support future enhancements like using the new API found in iOS 13.1 and newer, Adobe will cease updating Photoshop Touch to a new version. A new Edge Browser Framework in CS6 (subsequently, EdgeHTML), the native browser engine for browsers with built-in Adobe software, will provide the best combination for HTML, CSS, SVG, and other web content. With this transition to newer native APIs, together with the recent reboot of 3D tooling at Adobe featuring the Substance line of 3D products, the time has come to retire Photoshop's Legacy 3D Feature set and look to the future of how Photoshop and the Substance products will work together to bring the best of modern 2D and 3D to life across Adobe's products on the more stable native GPU APIs. This is a step toward true hardware acceleration, at least for Photoshop. With this transition to newer native APIs, together with the recent reboot of 3D tooling at Adobe featuring the Substance line of 3D products, the time has come to retire Photoshop's Legacy 3D Feature set, and look to the future of how Photoshop and the Substance products will work together to bring the best of modern 2D and 3D to life across Adobe's products on the more stable native GPU APIs.

<https://zeno.fm/radio/spotify-premium-1-1-25-559-crack-full-version-apk-pc-free-download> <https://zeno.fm/radio/ingenieria-economica-degarmo-pdf-solucionario> <https://zeno.fm/radio/hmsc-skr-dll-file-download> <https://zeno.fm/radio/company-of-heroes-mega-trainer-2-700-2-42-relaunch-cracked> <https://zeno.fm/radio/karaoke-cd-g-creator-pro-2-3-4-serial-crack> <https://zeno.fm/radio/download-kbuilder-5-full-crack-software> <https://zeno.fm/radio/reloader-activator-v2-6-final-3-0-beta-2-latest> <https://zeno.fm/radio/alice-in-wonderland-hindi-dubbed-full-movie> <https://zeno.fm/radio/radioboss-advanced-5-9-0-9-with-crack> <https://zeno.fm/radio/borang-nikah-perak-pdf-12> [https://zeno.fm/radio/itoo-software-forestpack-pro-6-1-2-for-3ds-max-20152019-with-updated-librarie](https://zeno.fm/radio/itoo-software-forestpack-pro-6-1-2-for-3ds-max-20152019-with-updated-libraries) [s](https://zeno.fm/radio/itoo-software-forestpack-pro-6-1-2-for-3ds-max-20152019-with-updated-libraries) <https://zeno.fm/radio/godswar-auto-racer-8-3> <https://zeno.fm/radio/design-engineering-canvas-pdf-download> <https://zeno.fm/radio/igo8-8-3-4-102680-letoltes-ingyen-magyar> <https://zeno.fm/radio/windows-login-unlocker-torrent>

With the release of Elements 2020, Photoshop is following in the steps of Lightroom. As with Lightroom, users can now digitally edit documents, photographs, and even create graphics using the new filtering, sharpening, and adjustment tools of Elements 2020. The user interface has been refined and updated to make Photoshop more responsive and easier to use. The tool palette and flyout menus have moved to the top of the browser, which is where they rightly belong. Using the mouse and keyboard, users can still navigate the interface. The tool that is keen on helping users learn and master the program with instructions best known to new users is Adobe's Help feature. Help from the program is valuable and helps beginners get started easily with the feature, even though very few may learn complex series of steps and changes with much ease. For instance, if you want to search for a specific term, the Help feature is an effective way to go. Adobe Photoshop is one of the most powerful photo editing tools, with various filters and utilities built into it to help users create their own works of art. The program is a competent one when it comes to helping users to

edit images and perform basic steps such as rotate or change the brightness of an image. Photoshop also allows you to create different types of images in the form of sketches, cartoons and illustrations. Optimizing a program can make people love it even more, and Adobe Photoshop is no exception. Various filters such as shadows, blacks, ones, and highlights are included in the program to help users produce great images within few steps. Other things include adjustments such as levels, curves, and hue, saturation, and curves. Adobe Photoshop is good at adjusting shadows and brightness levels of the image.

<http://financialplanningconsultants.net/?p=2564> <https://gis.af/wp-content/uploads/2023/01/quanxant.pdf> [https://netcityme.com/wp-content/uploads/2023/01/Download-free-Adobe-Photoshop-2021-Version-22](https://netcityme.com/wp-content/uploads/2023/01/Download-free-Adobe-Photoshop-2021-Version-2201-Product-Key-X64-2023.pdf) [01-Product-Key-X64-2023.pdf](https://netcityme.com/wp-content/uploads/2023/01/Download-free-Adobe-Photoshop-2021-Version-2201-Product-Key-X64-2023.pdf) <https://kurtiniadis.net/wp-content/uploads/2023/01/quibel.pdf> <https://goldcoastuae.ae/?p=32454> <https://xhustlers.com/rainbow-gradient-photoshop-download-updated/> [https://salamatava.ir/wp-content/uploads/2023/01/Adobe-Photoshop-2021-Version-2211-With-Product](https://salamatava.ir/wp-content/uploads/2023/01/Adobe-Photoshop-2021-Version-2211-With-Product-Key-2023.pdf) [-Key-2023.pdf](https://salamatava.ir/wp-content/uploads/2023/01/Adobe-Photoshop-2021-Version-2211-With-Product-Key-2023.pdf) <https://turbulentelevenvansissi.nl/wp-content/uploads/2023/01/elicon.pdf> <http://www.smallbiznessblues.com/wp-content/uploads/2023/01/penryea.pdf> <http://greenandwhitechallenge.com/photoshop-photo-effects-plugins-free-download-verified/> <https://www.infoslovakia.sk/wp-content/uploads/2023/01/rafiwahk.pdf> [https://organicmarijuanaproducts.com/wp-content/uploads/2023/01/Photoshop-2021-Version-224-Do](https://organicmarijuanaproducts.com/wp-content/uploads/2023/01/Photoshop-2021-Version-224-Download-free-Patch-With-Serial-Key-License-Keygen-64-Bits-202.pdf) [wnload-free-Patch-With-Serial-Key-License-Keygen-64-Bits-202.pdf](https://organicmarijuanaproducts.com/wp-content/uploads/2023/01/Photoshop-2021-Version-224-Download-free-Patch-With-Serial-Key-License-Keygen-64-Bits-202.pdf) [https://beliketheheadland.com/wp-content/uploads/2023/01/Learn-Adobe-Photoshop-Download-Free-](https://beliketheheadland.com/wp-content/uploads/2023/01/Learn-Adobe-Photoshop-Download-Free-LINK.pdf)[LINK.pdf](https://beliketheheadland.com/wp-content/uploads/2023/01/Learn-Adobe-Photoshop-Download-Free-LINK.pdf) <https://ebookngo.com/2023/01/02/adobe-photoshop-2022-version-23-0-2-licence-key-3264bit-2022/> <http://www.jbdsnet.com/photoshop-7-0-free-download-full-version-for-windows-10-64-bit-free/> [https://thexchangeshop.com/wp-content/uploads/2023/01/Download-Adobe-Photoshop-CC-Cracked-A](https://thexchangeshop.com/wp-content/uploads/2023/01/Download-Adobe-Photoshop-CC-Cracked-Activation-Code-With-Keygen-For-Windows-2022.pdf) [ctivation-Code-With-Keygen-For-Windows-2022.pdf](https://thexchangeshop.com/wp-content/uploads/2023/01/Download-Adobe-Photoshop-CC-Cracked-Activation-Code-With-Keygen-For-Windows-2022.pdf) [https://survivalonearth.com/2023/01/02/download-adobe-photoshop-2022-version-23-1-license-key-ful](https://survivalonearth.com/2023/01/02/download-adobe-photoshop-2022-version-23-1-license-key-full-with-license-key-2022/) [l-with-license-key-2022/](https://survivalonearth.com/2023/01/02/download-adobe-photoshop-2022-version-23-1-license-key-full-with-license-key-2022/) <https://studiblog.net/wp-content/uploads/2023/01/readels.pdf> [http://www.joebayerband.com/wp-content/uploads/2023/01/Adobe-Photoshop-Download-Apps-Free.p](http://www.joebayerband.com/wp-content/uploads/2023/01/Adobe-Photoshop-Download-Apps-Free.pdf) [df](http://www.joebayerband.com/wp-content/uploads/2023/01/Adobe-Photoshop-Download-Apps-Free.pdf) [https://arabistgroup.com/wp-content/uploads/2023/01/Photoshop-Download-Free-Pc-Full-Version-For](https://arabistgroup.com/wp-content/uploads/2023/01/Photoshop-Download-Free-Pc-Full-Version-For-Windows-10-PATCHED.pdf) [-Windows-10-PATCHED.pdf](https://arabistgroup.com/wp-content/uploads/2023/01/Photoshop-Download-Free-Pc-Full-Version-For-Windows-10-PATCHED.pdf) <https://thegeeleague.com/wp-content/uploads/2023/01/jordcre.pdf> https://jiyuland9.com/<u>חחחחחחחחחחחחחח</u> [ド/2023/01/03/adobe-photoshop-cs6-full-product-key-for-mac-and-windows-last-release-2023/](https://jiyuland9.com/タイ自由ランド　無料広告クラシファイド/2023/01/03/adobe-photoshop-cs6-full-product-key-for-mac-and-windows-last-release-2023/) <https://fairdalerealty.com/wp-content/uploads/2023/01/waylglyn.pdf> <https://www.cooks.am/wp-content/uploads/2023/01/elisglor.pdf> <https://ayusya.in/adobe-photoshop-2022-version-23-0-1-download-free-hack-pc-windows-new-2023/> [https://pyrodudes.com/wp-content/uploads/2023/01/Ribbon-Shapes-For-Photoshop-Download-PATCH](https://pyrodudes.com/wp-content/uploads/2023/01/Ribbon-Shapes-For-Photoshop-Download-PATCHED.pdf) [ED.pdf](https://pyrodudes.com/wp-content/uploads/2023/01/Ribbon-Shapes-For-Photoshop-Download-PATCHED.pdf) <http://gabibeltran.com/?p=4026> <https://mediquestnext.com/wp-content/uploads/2023/01/bendnec.pdf> <https://voxpopuli.kz/wp-content/uploads/2023/01/vererne.pdf> <http://harver.ru/?p=21580> <https://65s172.p3cdn1.secureserver.net/wp-content/uploads/2023/01/raikang.pdf?time=1672688563>

[https://www.ronenbekerman.com/wp-content/uploads/2023/01/Photoshop-Latest-Version-Download-](https://www.ronenbekerman.com/wp-content/uploads/2023/01/Photoshop-Latest-Version-Download-For-Windows-10-UPDATED.pdf)[For-Windows-10-UPDATED.pdf](https://www.ronenbekerman.com/wp-content/uploads/2023/01/Photoshop-Latest-Version-Download-For-Windows-10-UPDATED.pdf) <http://gurucyber.net/?p=2575> <https://www.indiesewhub.com/wp-content/uploads/2023/01/advefed.pdf> <http://subsidiosdelgobierno.site/?p=46356> <https://salayohub.com/wp-content/uploads/2023/01/latjary.pdf> [https://propertyhunters.mu/wp-content/uploads/2023/01/Adobe-Photoshop-70-Download-For-Pc-Wind](https://propertyhunters.mu/wp-content/uploads/2023/01/Adobe-Photoshop-70-Download-For-Pc-Windows-10-64-Bit-Filehippo-WORK.pdf) [ows-10-64-Bit-Filehippo-WORK.pdf](https://propertyhunters.mu/wp-content/uploads/2023/01/Adobe-Photoshop-70-Download-For-Pc-Windows-10-64-Bit-Filehippo-WORK.pdf) <https://kundeerfaringer.no/lens-flare-effect-photoshop-download-free-best-129311/> <https://believewedding.com/wp-content/uploads/2023/01/entidea.pdf> <https://www.netcolf.it/wp-content/uploads/2023/01/yolawas.pdf>

The brand name Photoshop is seen by many years of users and users today are still using the upgraded versions of the same, and that is a big reason why it is one of the most popular professional graphics editing applications in the world. Most other photo editing applications include features which are based on "Adobe Photoshop" or the "Adobe Photoshop Standard" versions. But some of them are not able to perform the same number of tasks that this powerful softwares can do. Another major benefit of this software is that you don't have to be a Photoshop expert to get better and more varied services. The softwares can help you change the look of your photos and also control the color tones of the same. The change of color tone is referred as "toning". To sum up, one can say that "Adobe Photoshop Elements" is simply a better alternative to Photoshop. It has a lot of the same features but hasn't been rendered complex. You can get out of the Photoshop Editors to create some great output. It has most of the features found on the full Photoshop version. This editor provides a wide range of editing functions for enhancing the quality of images in a range of ways, giving it the potential to be a real powerhouse that can provide something for anybody to have access to. While it's not a basic package for simple photo editing, its wider featureset can be ideal if you have a Photoshop or Elements to hand on a need to sharpen photos and remove blemishes from your photos. Its use is most common for documents, but if you need to work with large images, you might well be interested in what this package can offer.